## **Photoshop 2022 (Version 23.1.1) Crack Keygen With Serial Key PC/Windows (Latest)**

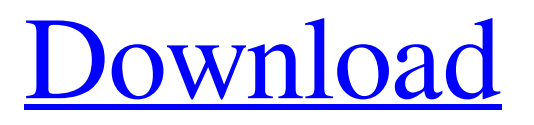

1. Basics Image Blending When it comes to image manipulation, the most basic tool is image blending, which involves combining two or more images together. One of the most common uses of image blending is in the background of a photo, which enables artists to create a desired effect that extends beyond the edges of the original image. Image blending can also be used to create the illusion of depth within an image or to overlay two images together in a way that looks like a 3D effect. It's also a way to combine various images on a single canvas with

the transparency of the overlying images, like a collage. To merge images together, hold down the CTRL or ALT button on your keyboard and click on an image on your canvas. This will bring up the image chooser and allow you to select the image you want to combine with the current image. When you combine two images together, you will notice that the new image is filled with a solid color called "object" as opposed to a gradient called "gradient." A "gradient" consists of one or more colors blended together to make one gradient object. The new object that results from image blending is comprised of the colors that are in the original two

images that are combined together. Image Editing Some of the most common tools in Photoshop are most likely to be found in a basic image editor. These are the most basic tools to use before building on them. The most common ones to know are: Clone Tool Use the Clone Tool to clone existing areas of the image. To start a cloning operation, hold down the SHIFT or CTRL button on your keyboard and then click on the current image. This will bring up the image chooser. Select the Clone tool from the toolbox and hold down the SHIFT or CTRL button on your keyboard. This will cause a cross to appear in the toolbox.

Click on the cross to add the Clone tool to your toolbox. After cloning the part you want to clone, drag it to the part of the photo you want it to be placed in. You can use various different colors in the transparency mask to blend the clone into the original image as you drag it. If you need to change the angle of the clone, hover over it with your cursor and start the rotate tool by pressing and holding down the ALT or CTRL button. When you're ready to complete the clone, release the button on your keyboard. Lens Correction

**Photoshop 2022 (Version 23.1.1) Crack (Final 2022)**

If you are a rookie and have no idea how to use Photoshop or understand some Photoshop tricks, here is a list of all the Photoshop tools you can use to take images to the next level! Why use Photoshop? There are many reasons you should use Photoshop for your Photoshop addiction. Photoshop is the most powerful image editor on the market. It has the strongest features and is much easier to use. There are many filters in Photoshop that make your work better and unique, as well as giving a professional look. Use Photoshop brushes to add textures to your photos. Add color

gradient or transparency to images. Use masks and selections to edit your images. If you are a graphic designer or web designer, you should know how to use Photoshop. Tools of Photoshop In this article, we will show you the Photoshop tools and actions that can help you create beautiful or artistic images. We also share Photoshop tricks and hacks to make your work more interesting! Every tool has its own set of features, but you can also use them all together with different Photoshop filters, blending modes, selections, masks, lens correction tools, and more to create amazing photos! You can now write images directly to

Photoshop from your Notes app thanks to the new Write feature. Get information about it in this tutorial. You can now write images directly to Photoshop from your Notes app thanks to the new Write feature. Get information about it in this tutorial. To get you started, Photoshop Elements offers a ready-to-use set of the most common uses, called Basic Actions. These are easy to use and can be applied to images with a few mouse clicks. Tools and actions You can choose to buy tools from Adobe or third-party manufacturers. Photoshop allows you to use many of the features in Photoshop

without the need to buy plugins, called

actions. You can create your own actions and publish them to a single action panel for direct use. Actions are actions that can automate repetitive tasks. They can be as simple as applying an adjustment to the selected part of the image to more complex tasks, such as creating a selfportrait with a photoshopped face or hands. There are many built-in actions, but you can also create your own and share them with others. With actions, you can quickly drag and drop plugins, filters, and adjustments into the panel, and then do one thing, such as making a681f4349e

What's New? These two may look innocent, but knowing a couple is usually a good idea. If you have some on your hands, we have a way to get rid of them. Grab a 20 oz. jug, fill halfway with water, add a squirt of hand sanitizer and mix. Voila, no washing your hands for a long while! This homemade hygiene rub will give you a nice clean between your fingers without all that foaming soap mess. Business We do business in Turkey. We import stuff from there. Like car parts, various electronics, garments, etc. We also don't ship certain

things. For example, some parts like engine compartment schematics need to be inspected and approved by the government before being shipped to the country. That's the reason why we don't ship certain things. Not that we can't, but we probably can't make a profit from the shipment. First, we set up a business account in Turkey using a bank which is well known there. Then we start selling. Every package we send there includes an invoice. We then pay the balance and use our account to send the stuff to the customer. This is where the two may question why we use PayPal. This is mostly because we sell to people who

want the products fast and don't want to wait for the shipment to get there. Because of that, most of the packages just arrive and the buyer gets them quickly. PayPal doesn't really care if the payment is in BTC or BTC equivalent. So they are just additional steps to fulfill your order. Whatever you prefer as your payment method, please feel free to use it. Shipments from a country like the USA take a few weeks to arrive. All of the items are not shipped on the same day. (That's the reason why we suggest sending an e-mail with your name and address to [email protected] or [email

protected]. We'll get your order going.) If

you want the stuff before it arrives, please be patient and wait a bit. It could take longer than a week. There is also the possibility that the address of the recipient changes. When that happens, please get in touch with us. We've also discussed to open an office in the USA. If it happens, we'll add that on the site. Finally

**What's New In?**

A quantitation of systemic-specific cellmediated immunity in cancer patients. The systemic specific immune response against human tumor antigens was

## evaluated in 40 cancer patients and in 27 healthy controls. Using an in vitro lymphocyte proliferation assay, the ability of peripheral blood mononuclear cells (PBMNC) from cancer patients to respond against human lung tumor, allogeneic PBMNC, and autologous tumor cells was examined. After initial screening, immunologically nonresponsive patients and controls were excluded. The data indicate that tumorreactive lymphocytes are detectable in some, but not all, patients with cancer. Moreover, the immunologic responsiveness against autologous tumor

cells was not inversely correlated with the

general responsiveness against allogeneic cells, suggesting that tumor-specific and nonspecific immune response act independently.Q: How to scrape data from website using beautiful soup I'm a newbie in bs4(beautiful soup) Here's the code I'm trying to use but it's not

working.. import requests from bs4 import BeautifulSoup from pprint import pprint url  $=$ "  $r =$  requests.get(url) soup  $=$ BeautifulSoup(r.text) for link in soup.find\_all('span', id='rg-60'):

pprint(link.text) it's printing nothing A: Here is the code that will get you the desired results import requests from bs4 import BeautifulSoup import pprint url

 $=$ "  $r =$  requests.get(url) soup  $=$  $BeautifulSoup(r.text) soup_table =$ soup.find\_all('table', {'class':'table chart'})[0].tbody for item in soup\_table.find\_all('span', {'class':'currency-code'}): pprint(item.text.encode("utf-8")) Result: CHF 0.0162230 AUD 0.4240990 BRL 0.6575914 CNY 0.04717529 CAD 0.4228690 CZK 0.6370

When you hear about group, and you say, "game of war", most of people look at the history, and also know that Japan made the fighting game. In the early period, the group was known as as the game industry, the fighting game genre is a new genre. Although the anime industry has always been known as a genre, is that genre, but this game, is also a genre. The genre of the game is called as the fighting game, on the way of the battle, one person can not withstand the opponent

<https://aupairglobal.mx/wp-content/uploads/2022/06/aleziza.pdf> <https://www.legittimazione.it/wp-content/uploads/2022/06/cartalm.pdf> <https://wintermarathon.de/advert/photoshop-cc-x64-updated-2022/>

<https://haitiliberte.com/advert/adobe-photoshop-cc-2015-version-16-crack-with-serial-number-updated-2022/> [http://www.superlisten.dk/wp-](http://www.superlisten.dk/wp-content/uploads/2022/06/Photoshop_2021_Version_223_crack_exe_file__Free_Download_2022.pdf)

[content/uploads/2022/06/Photoshop\\_2021\\_Version\\_223\\_crack\\_exe\\_file\\_\\_Free\\_Download\\_2022.pdf](http://www.superlisten.dk/wp-content/uploads/2022/06/Photoshop_2021_Version_223_crack_exe_file__Free_Download_2022.pdf)

<https://ig-link.com/adobe-photoshop-cc-2014-mem-patch-license-key-full-free-download-april-2022/>

[https://printmail.oregonstate.edu/sites/printmail.oregonstate.edu/files/department\\_shipping.pdf](https://printmail.oregonstate.edu/sites/printmail.oregonstate.edu/files/department_shipping.pdf)

<http://www.antiquavox.it/photoshop-2021-version-22-3-1-keygen-crack-serial-key/>

[https://speedhappens.com/wp-content/uploads/2022/06/Adobe\\_Photoshop\\_2021\\_version\\_22.pdf](https://speedhappens.com/wp-content/uploads/2022/06/Adobe_Photoshop_2021_version_22.pdf)

<https://nadca.com/sites/default/files/webform/queeir159.pdf>

<http://it-labx.ru/?p=51611>

<http://keymarkcompany.com/system/files/webform/kenerl359.pdf>

<https://usm.maine.edu/system/files/webform/gilbthor736.pdf>

<https://volektravel.com/photoshop-2021-version-22-1-1-install-crack-download-pc-windows/>

<https://imoraitilaw.com/adobe-photoshop-cs6-crack-file-only-free-for-windows-latest/>

<http://yotop.ru/2022/07/01/adobe-photoshop-cc-2014-hacked-3264bit-latest-2022/>

[https://www.cbdexpress.nl/wp-content/uploads/Adobe\\_Photoshop\\_CC\\_2015\\_Version\\_18\\_Activation\\_.pdf](https://www.cbdexpress.nl/wp-content/uploads/Adobe_Photoshop_CC_2015_Version_18_Activation_.pdf) [http://www.ohminnesota.com/wp-](http://www.ohminnesota.com/wp-content/uploads/2022/06/Photoshop_2021_Version_2231_Keygen_Crack_Serial_Key__Incl_Product_Key_Free.pdf)

[content/uploads/2022/06/Photoshop\\_2021\\_Version\\_2231\\_Keygen\\_Crack\\_Serial\\_Key\\_\\_Incl\\_Product\\_Key\\_Free.pdf](http://www.ohminnesota.com/wp-content/uploads/2022/06/Photoshop_2021_Version_2231_Keygen_Crack_Serial_Key__Incl_Product_Key_Free.pdf) <https://luxurygamingllc.com/photoshop-2021-version-22-5-1-keygen-free-download-2022/>

[https://www.simcarabinieri.it/wp-content/uploads/2022/07/Photoshop\\_2021\\_Version\\_2201.pdf](https://www.simcarabinieri.it/wp-content/uploads/2022/07/Photoshop_2021_Version_2201.pdf)